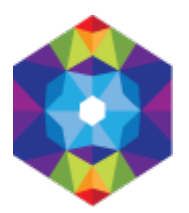

## **[Bobrowniki](http://inauguracja.inauguracja.kujawsko-pomorskie.travel/pl/bobrowniki) [1]**

Wysłane przez admin w ndz., 2016-04-10 22:40 **Opis:** 

Wieś położona na prawym brzegu Wisły, w połowie drogi między Toruniem a Dobrzyniem nad Wisłą, przez którą w średniowieczu prowadził ważny szlak handlowy z Torunia na Ruś Włodzimierską. W 1377 r. król Ludwik Andegaweński nadał ją księciu Władysławowi Opolczykowi. W latach 1392-1404 Bobrowniki należały do państwa krzyżackiego. Zakonnicy nadali miejscowości w 1403 r. przywilej lokacyjny na prawie chełmińskim. Wznieśli oni też murowany zamek. W XV wieku Bobrowniki były tymczasowo stolicą ziemi dobrzyńskiej. Wojny ze Szwecją przyczyniły się do upadku miasta, które do 1843 r. utraciło prawa miejskie.

W pobliżu Wisły, w zachodniej części miejscowości zachowały się ruiny zamku krzyżackiego, wzniesionego około 1398 r. z polecenia wielkiego mistrza Konrada von Jungingena. W XVII wieku forteca popadła w ruinę i do połowy XIX wieku w znacznej mierze uległa rozbiórce. W XIII wieku we wsi erygowano parafię i świątynię Wszystkich Świętych. Obecnie na jej miejscu stoi wzniesiony w 1787 r. kościół pod wezwaniem świętej Anny. Wystrój wnętrza powstał w znacznej mierze w XVIII wieku. Zabytkową plebanię wzniesiono w 1800 r., a przebudowano w 1964 r. Ponadto we wsi znajdziemy XIXwieczne domy. Układ urbanistyczny wsi wskazuje na jej miejską przeszłość.

## **Współrzędne geograficzne:**

**adres strony:** http://inauguracja.inauguracja.kujawsko-pomorskie.travel/pl/bobrowniki

## **Odnośniki**

[1] http://inauguracja.inauguracja.kujawsko-pomorskie.travel/pl/bobrowniki